## **Scanner Reset codes for Ciperlab 1067 scanner**

**Scan the barcodes in order: 1, 2, 3a or 3b (one only), 4a or 4b (one only), 5.** 

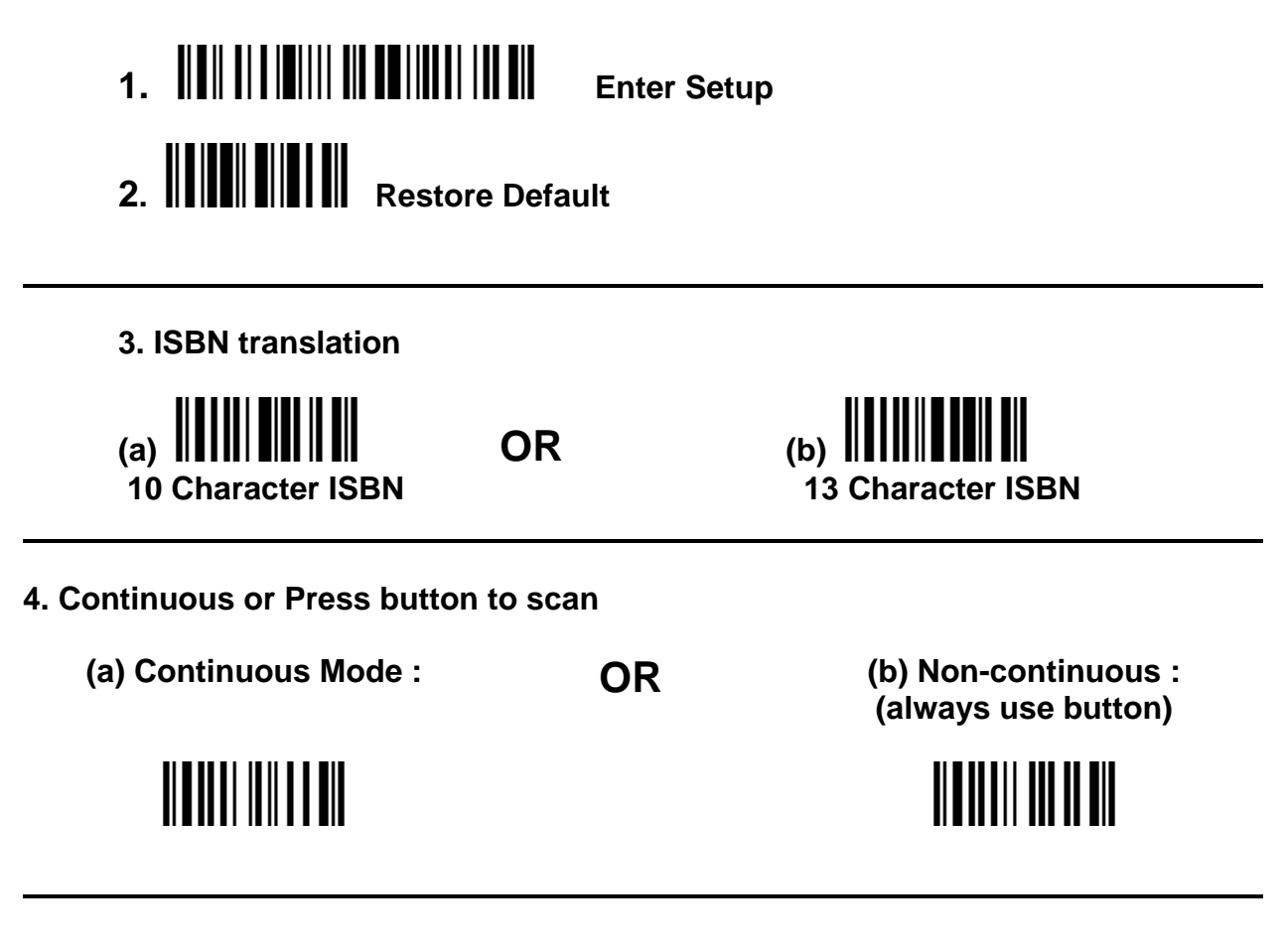

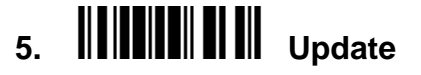

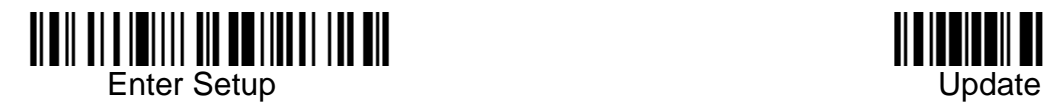

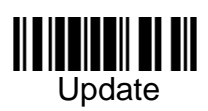